*XІ всеукраїнська науково-практична конференція студентів та аспірантів «ПОГЛЯД У МАЙБУТНЄ ПРИЛАДОБУДУВАННЯ», 15-16 травня 2018 року, КПІ ім. Ігоря Сікорського, м. Київ, Україна*

#### **УДК 519.233.5**

*В.А. Антоненко, студент гр. ПО-72мп, д.т.н., проф. Боровицький В.М.* КПІ ім. Ігоря Сікорського

# **ШВИДКИЙ РОЗРАХУНОК КОРЕЛЯЦІЙНОЇ ФУНКЦІЇ**

*Анотація.* Розглянуто та проведено порівняння основних алгоритмів розрахунку кореляційної функції з використанням сучасних 8-бітних мікроконтролерів сімейства AVR. *Ключові слова:* кореляційна функція, перетворення Фур'є, алгоритми.

### **ВСТУП**

У процесі розвитку та поширення мікропроцесорної техніки в різноманітних приладах і системах, постає питання в розробці оптимізованих алгоритмів для вирішення певних завдань в тій чи іншій галузі приладобудування. До таких типових задач можна віднести кореляційний розрахунок цифрових та аналогових сигналів, які мають місце в обробці зображень. Прикладом такої обробки є отримання інформації про швидкість та напрямок переміщення контуру зображення, на матричному приймачі випромінювання, який формує оптична система. Виходячи с того, що робота пристрою здійснюється в реальному часі, виникає потреба у виборі швидкого алгоритму для розрахунку кореляційної функції.

Основна мета даної роботи полягає у визначенні кількості операцій здійснюваних на обробку автокореляційної функції в 8-бітних мікроконтролерах сімейства AVR. В якості основних алгоритмів використовувався прямий розрахунок та за допомогою швидкого перетворення Фур'є (ШПФ). Вхідними даними слугує перетворений у цифрову форму аналоговий сигнал.

#### **МЕТОД ПРЯМОГО РОЗРАХУНКУ**

Даний алгоритм передбачає циклічну поелементну операцію звернення на адресу i-го елемента кожного масиву, їх перемноження та подальше сумування результату, що заноситься в j-ту комірку результуючого набору даних. Використовуючи таблицю команд для арифметичних операцій можна порахувати загальну кількість тактів процесора [1]. При перемноженні та подальшому сумуванню кожного елементу масиву витрачається 2N-тактів і 2Nтактів на сумування та побітове зміщення адреси, що відповідає 4N операцій. Для заповнення результуючого масиву необхідно виконати попередні розрахунки N-разів. Загальна кількість операцій, що виконуються в методі прямого розрахунку визначається наступною формулою:

$$
Q = 4N^2 + N \tag{1}
$$

де N = 8, 16, 32, 64, … – кількість вибірок Нижче приведений текст функції написаний на мові програмування С. for(int j = 0; j < N; j++) { for(int i = 0; i < N; i++) { result[  $j$  ]  $+=$  data 1[  $i$  ]  $*$  data 2[  $i$  ]; // Добуток значень сусідніх еле-

ментів та запис з додаванням до i-го елемента result

```
for(int i = N - 1; i < 1; i--)
   data 1[i] = data 1[i-1]; // Зміщення значення масиву data 1 вправо
 \mathbf{I}unsigned short res_max = 0;
for(int i = 0: i < N: i++)
\{if(res max < result[ i ])
  \{res max = result[i]; // Пошук максимального значення в масиві
   res index = i:
                      // Запис положення
  \mathcal{E}\mathcal{E}
```
### МЕТОД З ВИКОРИСТАННЯМ ПЕРЕТВОРЕННЯ ФУР'Є

Його сутність полягає в перемноженні пари значень на готові суми синуса та косинуса та використання графу метелика [2, 3]. Для розрахунку автокореляції розраховується подвійне ШПФ над векторами, операція циклічного поелементного добутку спектрів і обернене ШПФ, що суттєво збільшує швидкість операцій і може бути пораховано за наступним співвідношенням:

```
Q = 21N * log<sub>2</sub>(N) + 3N(2)Також нижче розміщений текст функції для розрахунку автокореляції з
```
ШПФ.

fft input(data 1, bfly buff); // Підготовка вхідних даних

навести код з поясненнями цієї функції

fft execute(bfly buff); // Основна функция обчислення за графом метелика опис якої наведений на мові Асемблер:

do fft: : Execute butterfly operations (not optimized)

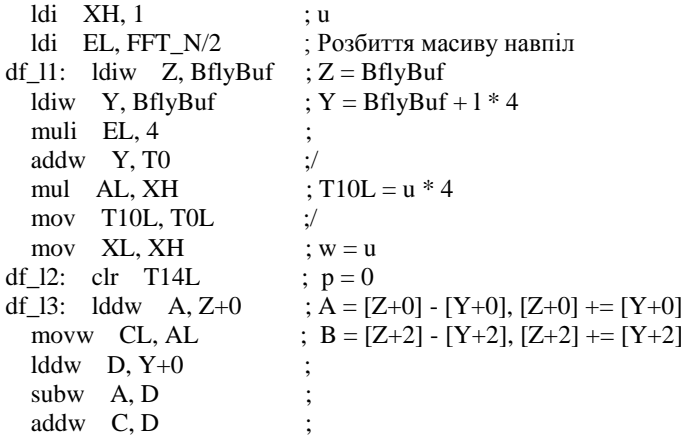

*XІ всеукраїнська науково-практична конференція студентів та аспірантів «ПОГЛЯД У МАЙБУТНЄ ПРИЛАДОБУДУВАННЯ», 15-16 травня 2018 року, КПІ ім. Ігоря Сікорського, м. Київ, Україна*

stw  $Z+$ , C  $lddw$  B,  $Z+0$ movw CL, BL  $lddw$  D,  $Y+2$ subw B.D  $addw \ C, D$ stw  $Z+$ , C movw T0L, ZL movw ZL, T14L  $;C = cos(p), D = sin(p)$ addiw Z, t cos  $sin128*2$ lpmw  $C, Z+$  $lpmw$  D, Z+ ;/ movw ZL, T0L FMULS16 A, C, T4, T2 ;[Y+0] = A  $^*$  C + B  $^*$  D FMULS16 B, D, T8, T6 ;[Y+2] = B  ${}^*C$  - A  ${}^*D$ addw T2, T6 adcw T4, T8 ; stw  $Y+$ , T4 FMULS16 B, C, T4, T2 ; FMULS16 A, D, T8, T6 ; subw T2, T6 sbcw  $T4. T8$ stw  $Y_+$ , T4  $\qquad \qquad \therefore$ add T14L, T10L ;  $p \neq u$ гіпе df  $13$ , перехід до df  $13$ muli EL, 4 ;  $Y = 1 * 4$ ,  $Z = 1 * 4$ ; (пропустити сегмент ділення) addw Y, T0 ; addw  $Z$ , T0  $\therefore$  dec XL ; --w rine df $\lceil 12 \rceil$ ; перехід до df $\lceil 12 \rceil$  $\text{lsl } \text{XH}$  :  $u^* = 2$  $\text{lsr}$  EL :  $1/=2$ гјпе df $11$  ; перехід до df $11$ ret

fft\_output(bfly\_buff, spektrum); // Запис дійсної частини в масив data\_1

fft input(data  $2$ , bfly buff); fft\_execute(bfly\_buff); fft\_output(bfly\_buff, spektrum);

for(int i = 0; i < N; i++) data  $3[i] = \text{data}[i] * \text{data}[2[i]$ ; // Операція циклічного поелементного добутку спектрів

```
ifft input(data 3, bfly buff); // Обернене ШПФ
ifft_execute(bfly_buff);
ifft_output(bfly_buff, result);
unsigned short res max = 0;
for(int i = 0; i < N; i++)
{
  if(res_max < result[i])
 {
    res_max = result[ i ]; // Пошук максимального значення в масиві
   res index = i; // Запис положення
  }
}
```
### **ПОРІВНЯННЯ ДВОХ МЕТОДІВ РОЗРАХУНКУ**

В ході невеликого експерименту було встановлено приблизну кількість операцій при різних значеннях вибірок. Значення розраховані за формулами (1) та (2) можна побачити в табл. 1.

| Кількість вибірок | Прямий метод | ШПФ   |
|-------------------|--------------|-------|
|                   | 264          | 528   |
| 16                | 1040         | 1392  |
| 32                | 4128         | 3456  |
| 64                | 16448        | 8256  |
| .28               | 65664        | 19200 |

Таблиця 1. Порівняння кількості тактів

Таким чином при невеликих вибірках N < 64 треба користуватися прямим розрахунком автокореляційної функції, так як це дозволяє зекономити обчислювальні ресурси мікроконтролера. У інших випадках треба використовувати алгоритм ШПФ.

## **СПИСОК ВИКОРИСТАНИХ ДЖЕРЕЛ**

- 1. AVR Assembler Instruction mnemonics / Microchip. Режим доступу: https://www.microchip.com/webdoc/avrassembler/avrassembler.wb\_instru ctions.Arithmetic\_and\_Logic\_Instructions.html
- 2. Претт, У. Цифрова обробка зображень : монографія / У. Претт. М.: Мир, 1982. – Кн.1 – 312 с., ил.
- 3. Нуссбаумер Г. Быстрое преобразование Фурье и алгоритмы вычисления сверток : підручник / Г. Нуссбаумер; пер. з англ. Ю.Ф. Касимова і И.П. Пчелинцева; за ред. В.М. Амербаева і Т.Е. Кренкеля. – Москва, Радио и связь, 1985.